## **Durchsuchen von Office-Dokumenten**

10. Feb. 2021

Möchte man ein Verzeichnis mit vielen Office-Dokumenten durchsuchen lassen, empfiehlt sich das Programm recoll.

sudo apt install recollgui recoll

Man gibt hier einen Suchpfad an, und kann einfache Suchterme eingeben. Das Ding ist mit 100 Datein noch äußerst schnell, bietet eine Ergebnisliste und das direkte Öffnen der Office-Dokumente an.

Der Hinweise kommt wie so oft von [AskUbuntu.com](https://askubuntu.com/questions/175429/searching-through-odt-documents-without-opening-them)

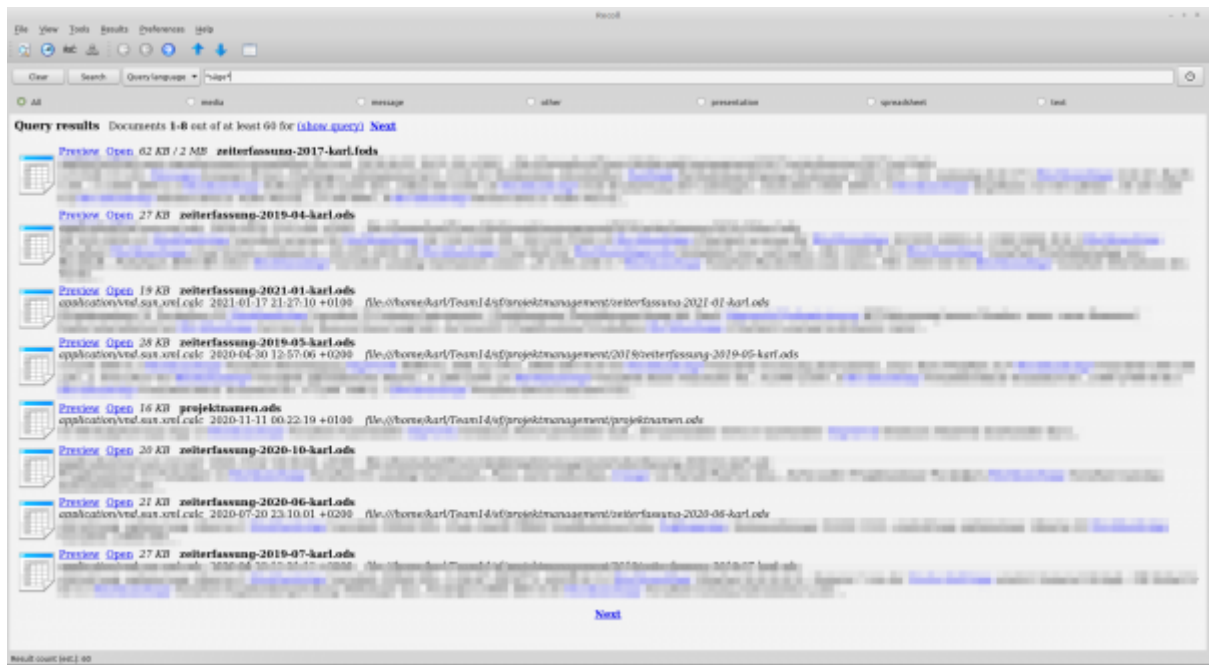

[linux](http://www.zeilhofer.co.at/wiki/doku.php?id=tag:linux&do=showtag&tag=linux), [deutsch](http://www.zeilhofer.co.at/wiki/doku.php?id=tag:deutsch&do=showtag&tag=deutsch), [software](http://www.zeilhofer.co.at/wiki/doku.php?id=tag:software&do=showtag&tag=software), [tools](http://www.zeilhofer.co.at/wiki/doku.php?id=tag:tools&do=showtag&tag=tools)

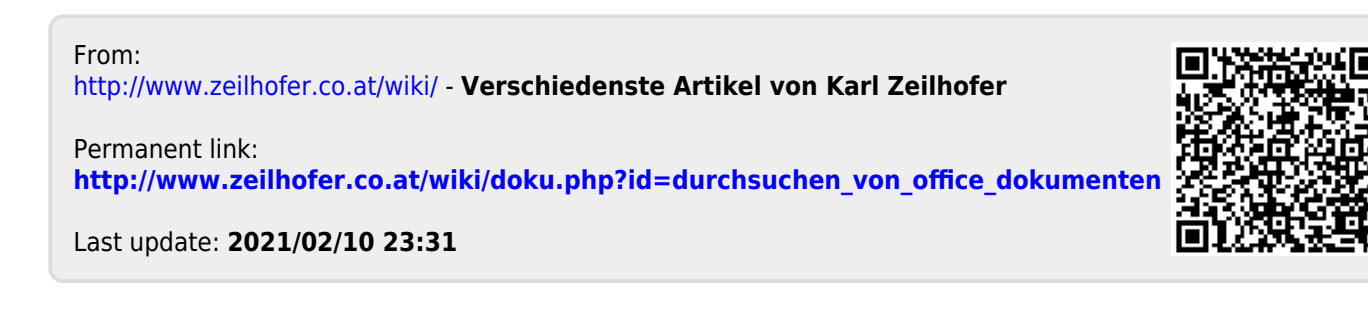